## Photoshop 2022 (Version 23.4.1) Download free Activation Code With Keygen Cracked 2023

Adobe Photoshop is a popular piece of software, so it is often cracked to unlock the full version. This can be done with a program called keygen. You can download a program like this directly from the Adobe website. You will need to find a cracked version of the software. Then, you will need to generate a valid serial number. After this, the software will be installed so that you can use it. When using the software, you will need to enter your serial number to activate it. Cracking Adobe Photoshop is very easy. After you have Crack Adobe Photoshop you just have to run the patch and you're done. First, you must find a crack for your version of Photoshop. Then, you can download the crack. You then have to unzip the crack and run it. You can also use it by downloading the unzipped.exe file. After that, you can simply execute the unzipped Adobe Photoshop crack that you just downloaded. After that, you can go to the "About Adobe Photoshop" window and use the serial code you just got. You can also use the same serial code to activate the full version of the software.

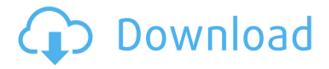

There are a multitude of improvements that occur within the revision process: refinements and slicker features, of course, are an afterthought. But the addition of some amazing capabilities within Lightroom 5 makes it an essential upgrade for anyone who has spent any time with the program, even if it's just a little time. The newest version of the program has a greater emphasis on organization than Lightroom 4 did. Lightroom 5 enables you to work with and manage multiple libraries, add more categories to a particular library, and name folders (actually, albums) in your catalogs. You get an impressive new selection of libraries that make it easy to create collections of images for a shoot. Lightroom creates a folder for each person involved in a project, such as clients or assistants, and another folder for that particular shoot, along with an image called the "Resource." The Resource folder serves as a sort of holding area; it contains a watermarked preview, as well as versions of your images that are in the process of being adjusted. You can continue to work on the Resource versions in those folders without having to re-export images to your catalog (that's what's known as "memory dumping"). In addition, you can create a collection of similar images to a particular type, such as travel, architecture, or as in my case, bears. Along with the inclusion of more organized libraries is the ability to search through them. Previously, you had to browse the libraries to find the one you were looking for. Now, when searching, you can specify which type of image you are looking for: For example, you can search for a recently taken image of the Maui coast.

## Photoshop 2022 (Version 23.4.1)License Keygen Windows {{ last releAse }} 2022

Depending on how complex your project is, you need to choose something between Lightroom or Photoshop. For those just starting out, Photoshop is great as it's all you need for many jobs. Lightroom is a good investment if you plan to do advanced editing or image correction. What Is the Best Version of Photoshop for Beginners? The best version of Photoshop is whichever one best fits your needs. Don't be overwhelmed by all the options. Pick the one that you think is right for you. The initial consistency of a painting is a core tenet of the design of a print-based print production workflow. But it's particularly difficult to maintain when images come in from all sorts of devices - digital cameras, smartphones, printers and copying machines. As a result, the "Wired" version of Photoshop can be hard to work with. Photoshop Camera Technology is an evolution of the same concept, but applying it to consumer-facing graphic software. Here's how you can preview Photoshop Camera technology today. Designers who want to make the most of the creative possibilities of Photoshop can take advantage of powerful new tools in the latest versions of Photoshop Camera. A world's first, Photoshop Camera technology creates a unified workspace for creating images from any device, and lets you begin the creative process with multiple photographic histories, including Raw, JPEG, and other Media Type resources. After selecting the source to use for designing an image using Photoshop Camera, Photoshop searches, acquires, and analyzes the selected source for metadata, and then begins to repair and retouch the image in real time. These metadata and other data are refined and corrected, and only then is the image produced as a new high-quality IPEG. The production process is seamless, which makes switching between cameras a walk in the park. Once the whole process is complete, Photoshop Camera makes the result ready to be imported into, and published to, your favorite design software, like Photoshop. Designers who want to make the most of the creative possibilities of Photoshop can take advantage of powerful new tools in the latest versions of Photoshop Camera. A world's first, Photoshop Camera technology creates a unified workspace for creating images from any device, and lets you begin the creative process with multiple photographic histories, including Raw, JPEG, and other Media Type resources. After selecting the source to use for designing an image using Photoshop Camera, Photoshop searches, acquires, and analyzes the selected source for metadata, and then begins to repair and retouch the image in real time. These metadata and other data are refined and corrected, and only then is the image produced as a new high-quality JPEG. The production process is seamless, which makes switching between cameras a walk in the park. Once the whole process is complete, Photoshop Camera makes the result ready to be imported into, and published to, your favorite design software, like Photoshop. 933d7f57e6

## Download free Photoshop 2022 (Version 23.4.1)Serial Number Full Torrent Windows 10-11 {{ upDated }} 2022

With Photoshop Elements, you will be able to share your edited image as a web gallery with other people by dragging your images to the web browser's Favorites tab. Users must be connected to the internet to access this web gallery to view images. Increasingly, photo editing software is becoming more and more popular and more powerful because of the demand for people to make creative graphics and images. As computer technology advances, Adobe have introduced new updates that allow us to do more and more with images. That's why they are an increasingly popular option for people interested in graphic editing software. Photoshop's resize crop tool makes it easy to retain or change the proportions of your images. With a few clicks, you can easily remove that whole group of trees from your image. Imagine the beauty of your favorite elements. You can easily crop your images with Photoshop Elements. The full-featured tool allows you to retain the borders of your images while editing them. While designed for the professional user, Adobe Photoshop is also a supreme tool for artists collaborating and working in teams on images. The most advanced features, such as the ability to add visual effects, cross-platform editing, complex vector and 3D capabilities, are all available in Photoshop at this time. Adobe InDesign, an Adobe Creative suite application that includes both page layout and type creation applications for the desktop, is also built for high fidelity and top quality images and looks, page by page. There is also a fully responsive web layout utility that includes full text insertion functions, designed specifically for web sites and blogs.

photo frame software free download photoshop adobe photoshop ps software free download photoshop cs3 portable software free download oil painting software for photoshop download photoshop software trial version free download download photoshop cs6 ten software photoshop virtual car tuning software free download photoshop tamil typing software download topaz software photoshop free download final touch software for photoshop cs3 download

With this application you can edit photographs and apply special effects as well as manipulate the colors. It allows you to crop, edit, enhance, enhance, and apply special effects. Photoshop also has many tools that you can use to create pictures and to edit them. Share for Review is an intuitive web app that enables you to share projects with your team, collaborate with others in real-time, and see changes in a browser without leaving Photoshop. With Share for Review, you can invite others to collaborate on a project, invite them to view your changes and track changes between collaborator sessions. With Smart Objects and Content-Aware Fill, editing images in a browser is now even easier than it was with previous versions. You can use the new Delete and Fill tool to remove or replace images with a single action, and Content-Aware Fill is now available in Photoshop after completing the initial round of testing. For more information, visit blogs.adobe.com. With the addition of Share for Review, users can collaborate on projects without leaving Photoshop. Collaborators can even leave comments on specific images in the original version – making the process of sharing and collaborating on creative projects easier. Users can also share their own original versions of the files with collaborators, which makes it easier to create, edit and review changes without having to send them back and forth. The Tools in

Photoshop have not undergone major changes since the advent of the software. The list of top ten tools have been serving the purpose well for years as far as the digital world is concerned. The selection, masking, perspective correction, clone, blur, paint bucket, airbrush, selection tools, layer modes etc. are the most important tools in this list. Some of these tools are highly important for the creation of graphics and so they are used more than once. But it is obvious to use more than one tool for the creation of the same kind of work.

This book is designed for people who want to learn to design for the web and electronic media. You will learn how to create powerful web content and design compelling visuals for web, mobile, or print projects. This book will teach you how to create an entire website's worth of creative media, including sophisticated logos, engaging animations, and creative images. We will bring you up to speed on the latest web standards, including responsive design, HTML5, and CSS3. This book is for people who are seeking to master advanced design techniques for creating professional-quality output for multiple web projects. You'll learn powerful features for designing web graphics like comping and collage. In addition you'll learn web standards like HTML 5, CSS3, and Responsive Design. Get full access to Adobe's powerful selection tools, blend modes, and everything Photoshop has to offer. Photoshop is the most flexible graphics program around, and this book will teach you how to use all key tools from document creation to painting and compositing. Learn the most innovative features and workflows for graphic design. Adobe Photoshop is by far the most powerful and advanced program for image and graphic editing. With features such as layer masks, transparency, and many other features, it's a compelling option for any experienced user. Also included in Photoshop release is streamlined new file management enabling Auto Save, Automatically detect, and Save Actions and Presets to rest. There are common project improvements in captioning, including a new search command in the Layer Control panel, and contextual shortcuts that let you easily move and warp images, and resize their contents using common strokes, such as the Alt + W shortcut to move layers. Other enhancements include the ability to create a collapsible group of layers in the Layer Control panel, robust typographic enhancements including the ability to create creative callout boxes and integrated right-click options to access panels more laterally, and a new Help panel that guides users in Photoshop's new menu hierarchy.

https://www.mixily.com/event/3769960715820800048 https://www.mixily.com/event/8615392218457492976 https://www.mixily.com/event/5605046937209709539 https://www.mixily.com/event/3868091527942076284 https://www.mixily.com/event/7540368926903979794 https://www.mixily.com/event/4172989027850732091 https://www.mixily.com/event/5299367101890422900

All non-Flash versions of Photoshop have been completely redesigned for the larger screen sizes of tablets and smartphones. The web experience is built natively with HTML5, allowing users to view and edit images online through a full-featured web browser, or download them for editing offline. Every release of Photoshop has made improvements to performance, even with increasingly large document file sizes and complex layers and channels. We are committed to building native GPU-accelerated viewing and editing experiences across the entire product range, with native support for tablets, smartphones, high-density and mobile monitors, and the Retina displays on desktop

Macs. Photoshop is the most used editing software on the planet, with more than a billion people currently using it to create, edit and share their best content. It's the go-to tool for content creators and managers to easily publish on platforms like social media and mobile, and for amateur and professional photographers to edit and print their work. Adobe is an invaluable contributor to the content creation process, and we're proud to play an instrumental role in what remains at the heart of humanity: storytelling. In the last several years, Photoshop has brought the worlds of design, skill and creativity together like never before, inspiring young innovative designers and painting influential movements with a renewed sense of excitement. From the 2010 Affordable Healthcare Act logo to the 2015 US Open Monofilament, these graphics that have received widespread recognition are the creation of a popular and influential movement. We are proud to continue to be an integral part of this inspiring creation, as reflected in our new tagline of "Inspiring Stories and Daring Ideas".

You can create raster layers, increase and decrease their number, and create output as a layered PSD file. This allows you keep all the changes in one document for a better workflow. Also, you can opt to open multiple PSD files in Photoshop, which also allows you decrease the number of files that stay open. With every iteration of Photoshop, Adobe has added new features. But there are some older and good features that remain ever-mode in the Photoshop timeline. Include the layers, grouping and remembering of settings, easier navigation of images in the timeline, smart layers to access and many more. The following is the list of best Photoshop features. There are exceptions where Adobe Photoshop may fail to save your document, but their Lost Change Recovery tools work well in most normal cases. The new Retouch options in the Brush panel allows you use corrections, exposure correction, local adjustments; Breathe and integration with Photoshop and Elements. The new Content Aware Fill feature allows you to fix any errors in image pixels in a single click. Adobe also offers you the new options in the Content Aware Fill dialog window to select a source being modified. Therefore, you can also trace over any area on the image and match it with the source in the Content Aware Fill tool window. Designers may have encountered Photoshop not saving or only saving multiple layers in the Layers Panel. Adobe Photoshop CS6 made some new changes, which ensures both saved and unsaved files are kept in the Layers Panel. Photoshop CS6 also comes with the automatic save option found in many Windows applications.